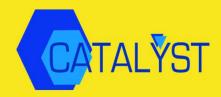

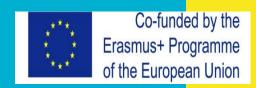

# Tools for CA Writing

A Support for Module 1B

1

# Adopt a CA approach and make vocational writing modern, interesting and relevant

#### **Structure**

- 1. How to acquire writing knowledge
- 2. Research tools
- 3. Reference management software
- 4. Writing software
- 5. Grammar checking tools

## **NOTE**

• Material created for Module 1B but useful as stand-alone publication

# How to acquire writing knowledge

# Why?

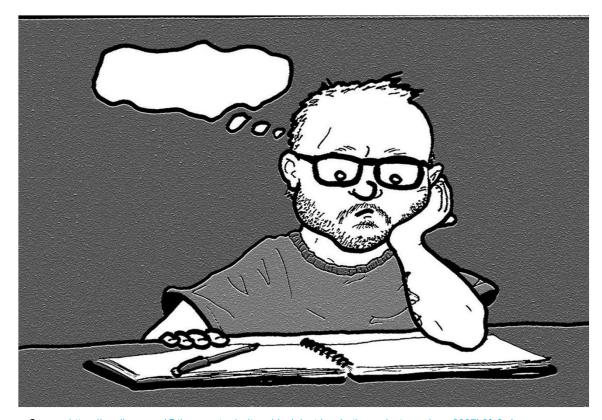

Source: https://medium.com/@tiayewooten/writers-block-lost-inspiration-or-lost-passion-e9837b8fc6c4

## Why?

- working efficiently
- saving time
- achieving the desired output
- conveying one's ideas in an appropriate way

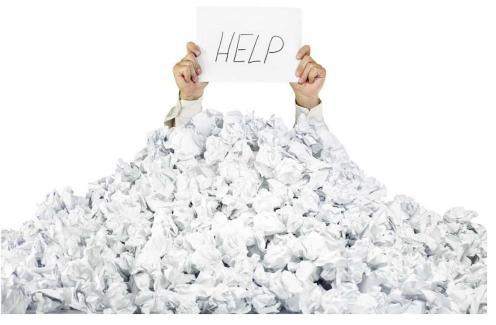

Source: http://www.roguewomenwriters.com/2016/11/writing-through-chaos.html

#### **How during Covid/online?**

- → mainly three different ways using online learning material
  - online books and written supports
  - free online courses
  - App Writing in English (University College London)

#### Online books and written explanations

- plenty of material
- detailed information including examples
- → suitable for all types of users
- → self-discipline required
- → Useful but not overly interactive

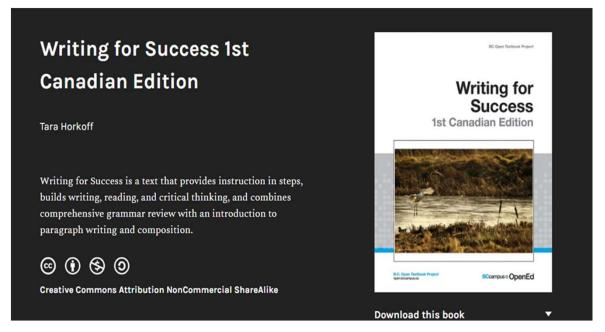

Source: https://opentextbc.ca/writingforsuccess/

#### Free online courses

#### **Academic Writing Made Easy**

Struggling with writing an academic text? This MOOC will ease the pain – and make your writing shine.

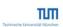

20,802 already enrolled!

Enroll Starts Apr 29 I would like to receive email from TUMx and learn about other offerings related to Academic Writing Made Easy.

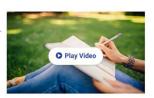

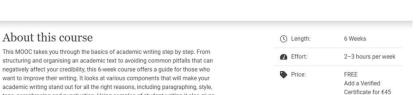

Source: https://www.edx.org/course/academic-writing-made-easy-2?source=aw&awc=6798\_1588164361\_0ff33910ceab690a02eb4cb3e8b7a535&ut m\_source=aw&utm\_medium=affiliate\_partner&utm\_content=text-link&utm\_term=301045\_https%3A%2F%2Fwww.class-central.com%2F

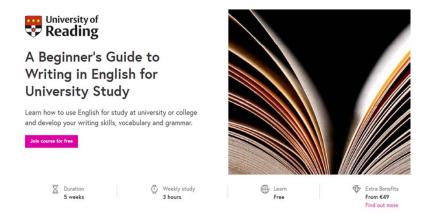

Source: https://www.futurelearn.com/courses/english-for-study

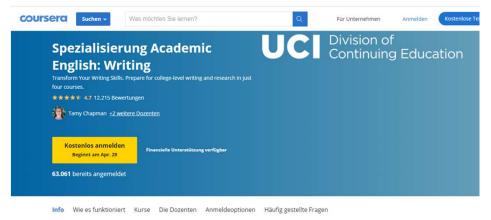

Source: https://www.coursera.org/specializations/academic-english#howltWorks

#### Free online courses

- variety of different courses
- mostly self-paced with weekly/daily recommendations (some with only certain start dates)
- different levels
- → suitable for beginners in writing
- → comprehensive knowledge will be achieved
- → interactive

#### **App Writing in English (University College London)**

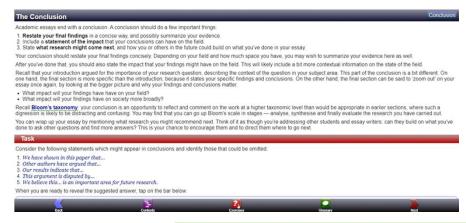

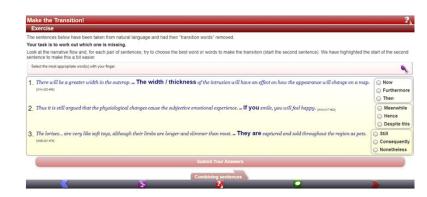

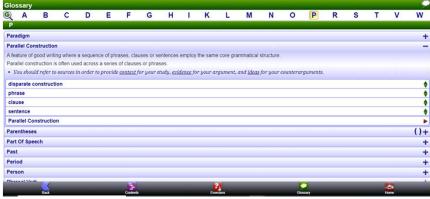

Source: Screenshots from the App

https://www.ucl.ac.uk/english-usage/apps/awe/eaw/index.html

#### **App Writing in English (University College London)**

- online and mobile version available
- content, exercises/pop-up tasks, glossary
- self-paced
- → suitable for all levels in writing
- → comprehensive knowledge will be achieved
- → very interactive

# Research Tools

#### Research as a tool

Research is defined as any...

"careful study of a subject, especially in order to discover new facts or information about it" (Oxford University Press 2020)

Research as a tool ...

- → Can help to find out more information
- → Backs up your story
- → Helps to convince and understand

#### The way to gain information

- What do you need research about?
- Start reading and talking about the topic you want to write about
- Identify search terms: common terms and specialist terms (Reed 2020)
  - Start with common terms, use specialist terms later in the process, when acquired knowledge about them
  - o Important whilst writing: try to use specialist terms
- Start your research using the important key phrases

#### **Sources: Offline and Online**

#### Offline

- Books and magazines (e.g. library)
- Audio/video reports
- People's expertise (professor/professional/expert)
- Surveys, interviews and observations
- Contact scientists

#### Online

- Search engines (e.g. google)
- Research engine (e.g. google scholar)
- Databases (e.g. web of knowledge, digital library catalogue)
- Professional websites (e.g. of newspapers)

#### Research

• Gather information by using the collected search terms

• Narrow down your finding by defining exact search phrases, including tools from the search and special characters

...

#### Using "subject research" option to specify your research

- Find out if the database you're using has a "subject search" option
- For some topics, subject searching works better than keyword searching,
   which is usually the default
- This may bring up fewer results, but you'll be searching with more precision (Herrlich 2020)

#### Using special characters to specify your research

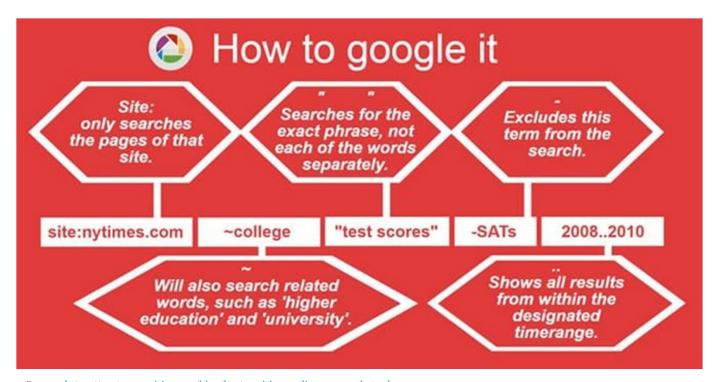

Source: https://custom-writing.org/blog/best-writing-online-research-tools

#### Research

- Gather information by using the collected search terms
- Narrow down your finding by defining exact search phrases, including tools from the advanced search and

• Record your proceedings to explain your method later on (e.g. whilst using (digital) databases: record the used search algorithms)

...

#### Using algorithms to specify your research

- Use **AND** to combine keywords and phrases when searching the electronic databases for journal articles (Herrlich 2020)
  - If you type several words without AND in between, some of the article databases will assume you want only items where those words appear right next to each other, and in that exact order.
- Use **truncation** (an asterisk) and **wildcards** (usually a question mark or exclamation point) (e.g. child\* and education, globali?ation and analysis) (ibid.)
  - Child\* brings up child, children, childhood, and any other word that starts with the root "child." (works in most of the databases)
  - Globali?ation brings up items with the words globalization or globalisation
  - If you don't use truncation and wildcards, some databases will look for an exact match to the words you type, and you may miss some relevant materials

#### Research

- Gather information by using the collected search terms
- Narrow down your finding by defining exact search phrases, including tools from the advanced search and
- Record your proceedings to explain your method later on (e.g. whilst using (digital) databases: record the used search algorithms)
- Collect the references of the information as well (!) (depending on the guidelines with as much as the page number)
- Follow up on references authors used to write their work with and find more (specialist) information
- Set a deadline for your research and stick to it
- Structure the research and only use relevant information for your work

# Reference Management Software

#### Reference management software - What for?

- You got dozens of books and PDFs piled up?
- You do not find your website link you have looked at earlier?
- What was this book which I read a week ago?

Use a reference management software!

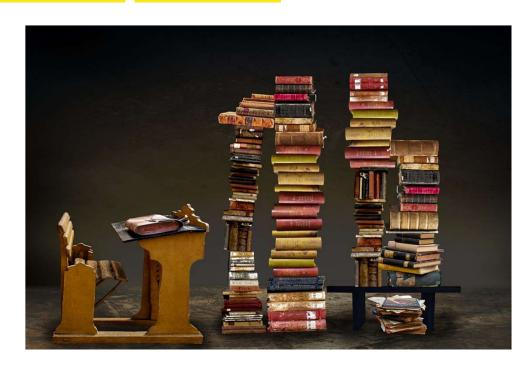

Free for commercial use, DMCA, www.pxfuel.com

#### What does a reference management software do?

- recording and utilising bibliographic citations
- reducing the risk that a cited source is not included in the references list
- giving you a place to write down your notes about the source
- import citation data from online bibliographic databases from a browser
- search citation data by DOI, ISBN ...
- the base to generate fully automatic generate the list of references

#### What program to use?

#### Dependencies:

- Writing Software: Latex, Microsoft Word, Libre Office ...
- Open Source, Free Commercial or Licence by your University
- Operating System: Linux, Mac, Windows ...

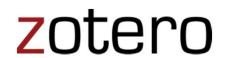

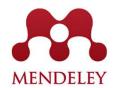

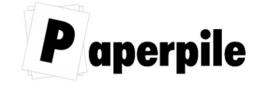

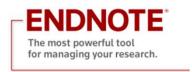

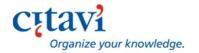

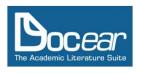

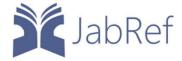

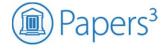

#### **Commercial software - Citavi**

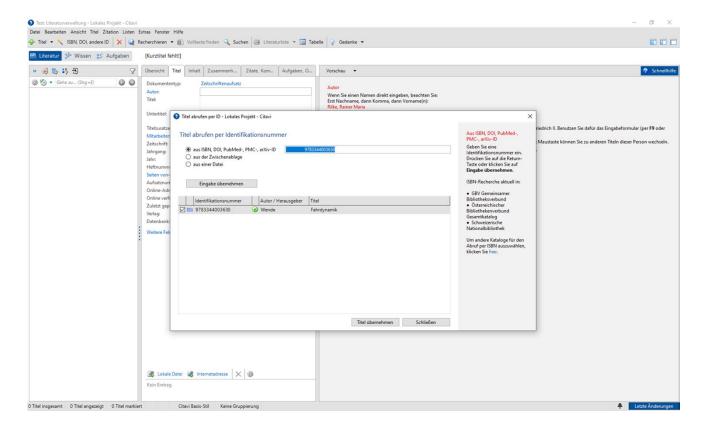

#### **JabRef**

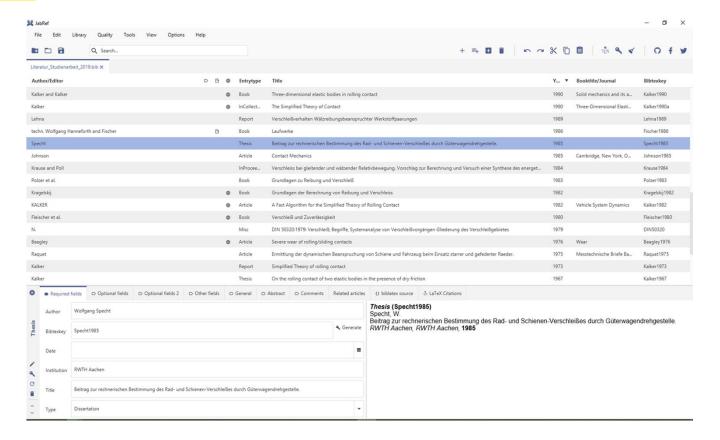

#### **JabRef**

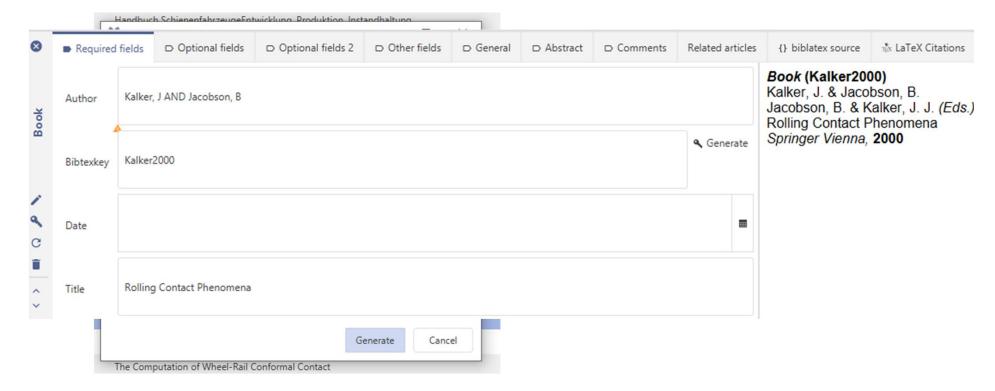

# Writing Software

#### General

- → Writing softwares enable the user to create, edit, and review text documents
- → Many differences can be found looking at templates and features as well as the user interface of various softwares
- → The purpose (scientific/journalistic...) and desired output quality (reg. layout, textstyles...) should be taken into consideration when choosing a writing software

#### **Microsoft Word**

- Most used writing software
- Professional, well organized user interface
- Many additional features, templates, and extensions

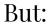

Expensive

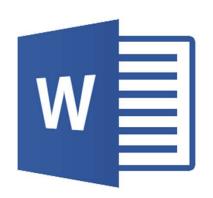

#### **Open Office Writer**

- Free
- Open source
- Many additional features, templates, and extensions

#### But:

- Less flexible design and layout options
- Overall less professional feel compared to Microsoft Word

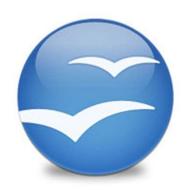

### **LATEX**

- Free
- Focus on content rather than design
- Useful for complex math expressions

#### But:

- Not intuitive
- Pre knowledge or training needed

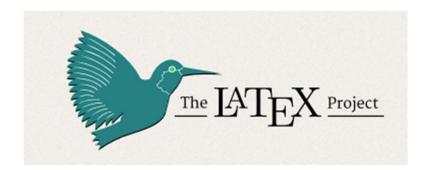

#### **Google Docs**

- Free
- Cloud based
- Multiple users can read and edit one document simultaneously and from different devices

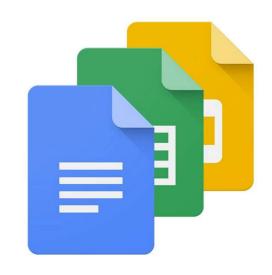

#### But:

- Online access needed
- Offers only most common features for layout and formatting

### **Comparison**

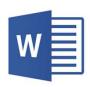

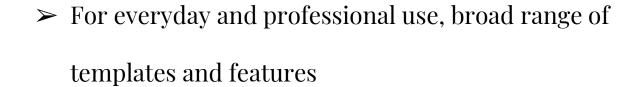

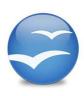

> Free and open source

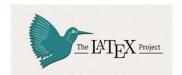

> Well suited for scientific purposes, content focused

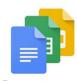

> Enables real time collaboration, cloud based

# Grammar checking tools

### **Example**

My hobbys are go to discos, sometimes I hear music in the radio. In the summer I go bathing in a lake. I haven't any brothers or sisters. We take busses to scool. I visit year 9 at my school. My birthday, is on Friday. I hope I will become a new guitar.

Can you find every mistake?

#### **Example**

My hobbys are go to discos, sometimes I hear music in the radio. In the summer I go bathing in a lake. I haven't any brothers or sisters. We take busses to scool. I visit year 9 at my school. My birthday, is on Friday. I hope I will become a new guitar.

Spelling 2 Punctuation 1 Other mistakes 7

#### Language Tool

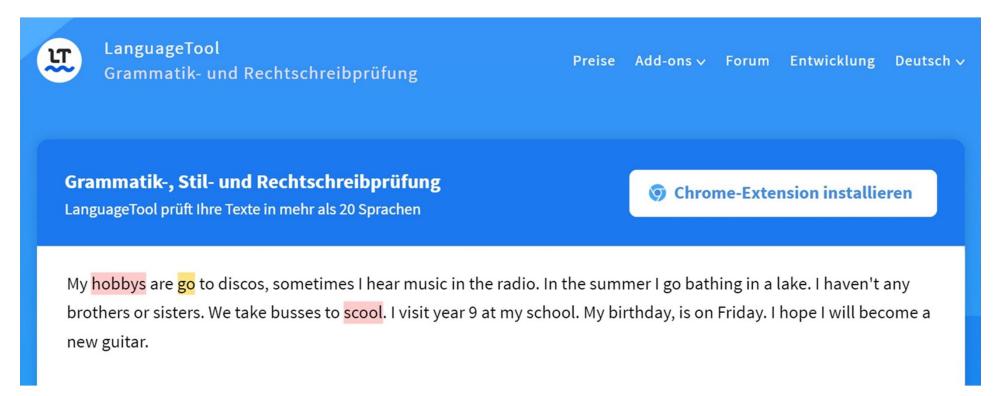

## **ProWritingAid**

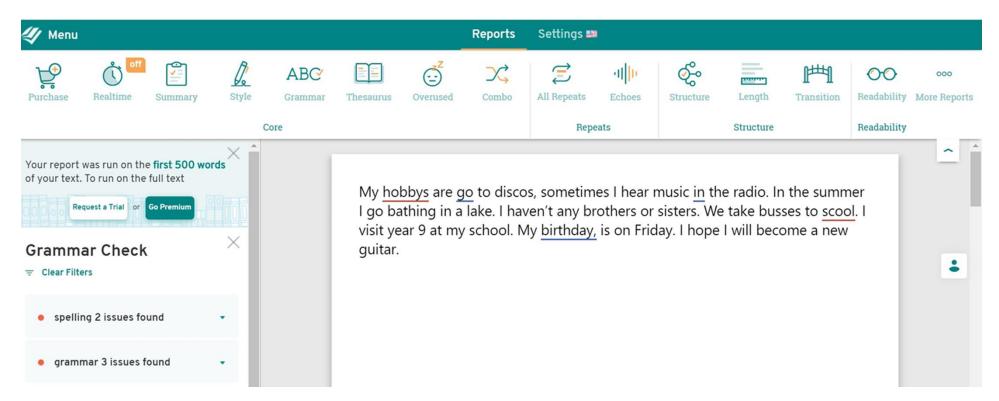

### **Grammarly**

#### **Demo document**

#### The basics

My hobbys are go to discos, sometimes I hear music in the radio. In the summer I go bathing in a lake. I haven't any brothers or sisters. We take busses to scool. I visit year 9 at my school. My birthday, is on Friday. I hope I will become a new guitar.

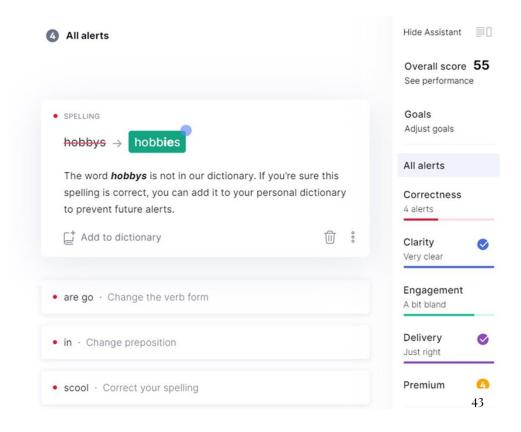

### CorrectEnglish

#### DO YOU SEE THE MISTAKES UNDERLINED IN THE TEXT BOX?

- · Click on the underlined words
- · Select and insert the corrections

My hobbys are go to discos, sometimes I hear music in the radio. In the summer I go bathing in a lake. I haven't any brothers or sisters. We take busses to scool. I visit year 9 at my school. My birthday, is on Friday. I hope I will become a new guitar.

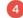

#### YOUR Free Forever PLAN INCLUDES UP TO 250 WORDS PER ENTRY.

Upgrade to the Professional Plan to access the online application and unlock all of the browser plugin's features, including:

- Get instant writing feedback through your desktop browser
- Write mistake-free on Gmail, Facebook, job boards, web forms,
   LinkedIn, and nearly anywhere else on the web!
- · Automatically format, share, and collaborate on documents
- Get weekly progress reports and see statistics that measure your success

SIGN UP FOR PRO

# Comparison

|                | Example | Language Tool | ProWritingAid | Grammarly | CorrectEnglish |
|----------------|---------|---------------|---------------|-----------|----------------|
| Spelling       | 2       | 2             | 2             | 2         | 2              |
| Punctuation    | 1       | 0             | 1             | 0         | 1              |
| Other mistakes | 7       | 1             | 2             | 2         | 3              |
|                | 10      | 3             | 5             | 4         | 6              |

# **Conclusion**

|                | Positive                      | Negative                         | Score      |
|----------------|-------------------------------|----------------------------------|------------|
| Language Tool  | very easy                     | Premium account not all mistakes | <b>₽</b>   |
| ProWritingAid  | Introduction video good setup | Premium account not all mistakes | $\sim$     |
| Grammarly      | Introduction good setup       | Premium account not all mistakes |            |
| CorrectEnglish | very easy                     | Premium account not all mistakes | $\bigcirc$ |

#### **FINAL TIPS**

https://www.whatiselt.com/single-post/2018/06/04/What-is-Process-Writing

https://www.teachingenglish.org.uk/article/making-writing-communicative

https://www.jstor.org/stable/3585977?seq=1

#### References

Herrlich, K. (2020), 'Top Ten Search Tips' <a href="https://library.northeastern.edu/get-help/research-tutorials/effective-database-searches/top-ten-search-tips">https://library.northeastern.edu/get-help/research-tutorials/effective-database-searches/top-ten-search-tips</a>, accessed 29 Apr 2020.

Oxford University Press (2020), 'research\_1 noun - Definition, pictures, pronunciation and usage notes | Oxford Advanced Learner's Dictionary at OxfordLearnersDictionaries.com'

<a href="https://www.oxfordlearnersdictionaries.com/definition/english/research\_1?q=research">https://www.oxfordlearnersdictionaries.com/definition/english/research\_1?q=research</a>, updated 29 Apr 2020, accessed 29 Apr 2020.

Reed, J. (2020), 'A List of 29 Best Free Online Research Tools for 2020' <a href="https://custom-writing.org/blog/best-writing-online-research-tools">https://custom-writing.org/blog/best-writing-online-research-tools</a>, accessed 29 Apr 2020.

https://languagetool.org/de/ https://prowritingaid.com/Free https://app.grammarly.com/ https://www.correctenglish.com/

## Thank you for your attention! Enjoy!